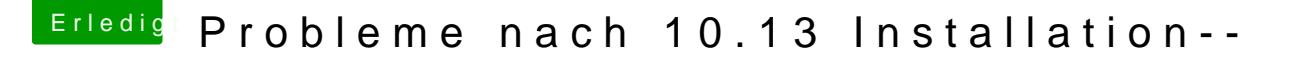

Beitrag von mratw vom 13. Oktober 2017, 15:08

Danke für die Hinweise, werde es morgen mal probieren. Melde mich dann wie

Edit:

@ Harper Lewis brachte leider keinen Erfolg, Monitor bleibt dunkel..... -mir scheint als ob das mit der internen Grafik zusammenhängt, schlate i ich unter Sierra auch kein Bild auf dem 3. Monitor. Schalte ich sie e Sierra ab, aber Sierra ziegt mir alle swie gewohnt an. Scheinbar greif interne Grafikkarte zu, kann das sein?